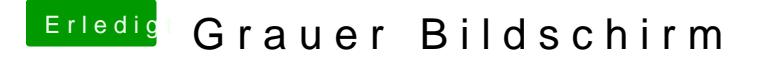

Beitrag von Chrisv6 vom 16. Januar 2016, 18:36

Mom setzte gerade win auf versuche es sobald es fertig ist

edid: kommt das selbe Bild was kann ich noch machen? DisplayPort Adapter hab ich keinen